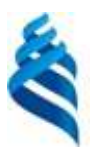

### МИНИСТЕРСТВО НАУКИ И ВЫСШЕГО ОБРАЗОВАНИЯ РОССИЙСКОЙ ФЕДЕРАЦИИ Федеральное государственное автономное образовательное учреждение высшего образования **«Дальневосточный федеральный университет»** (ДВФУ)

#### **ИНЖЕНЕРНАЯ ШКОЛА**

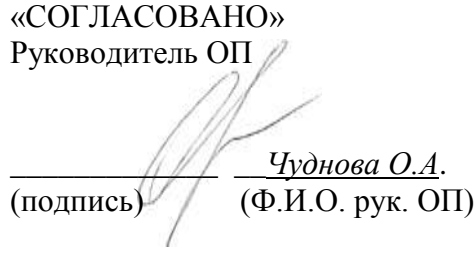

«УТВЕРЖДАЮ» Заведующая (ий) кафедрой Инноватики, качества, стандартизации (название кафедры)

 $\mu$  $\frac{M}{(no\text{and})}$  Шкарина Т.Ю.  $\kappa$  8  $\mu$   $\omega$   $\omega$   $\alpha$   $\omega$   $\alpha$   $\beta$   $\gamma$ . «» 2019г.

#### **РАБОЧАЯ ПРОГРАММА УЧЕБНОЙ ДИСЦИПЛИНЫ**

«Информационные технологии в управлении качеством» **Направление подготовки: 27.03.02 «Управление качеством»** Профиль «Управление качеством» **Форма подготовки очная**

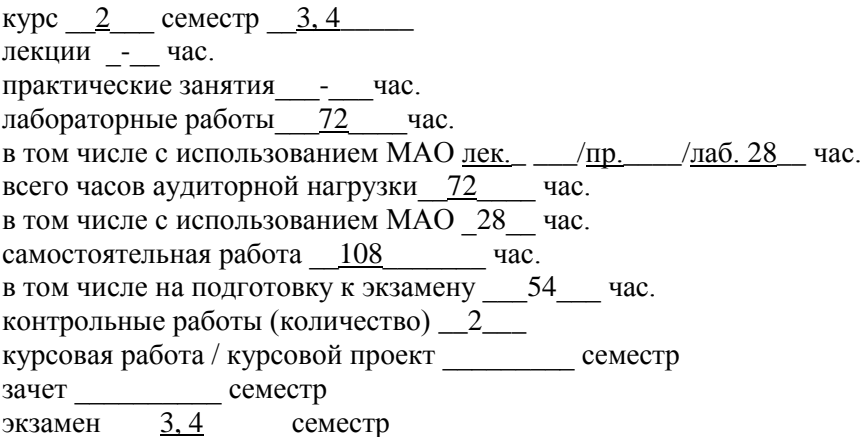

Рабочая программа составлена в соответствии с требованиями федерального государственного образовательного стандарта высшего образования, утвержденного приказом Министерства образования и науки РФ от 09.02.2016 № 92

Рабочая программа обсуждена на заседании кафедры Инноватики, качества, стандартизации и сертификации протокол № 8 от « $5$ » июля\_2019 г.

Заведующий (ая) кафедрой ИКСС Шкарина Т.Ю. Составитель (ли):к.ф.-м.н., доцент Щеголева С.А.,

> Владивосток 2019

#### **Оборотная сторона титульного листа РПД**

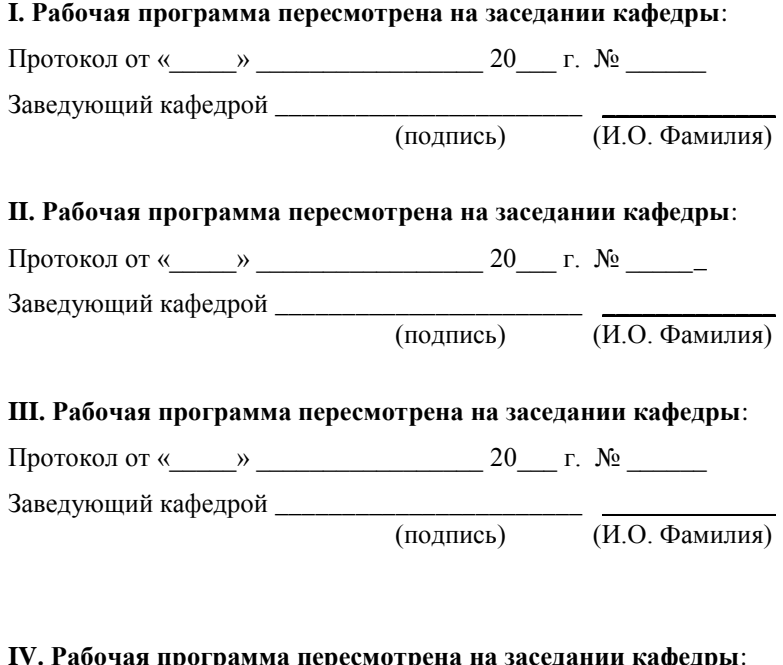

#### **IV. Рабочая программа пересмотрена на заседании кафедры**:

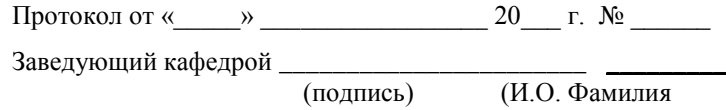

(подпись)

#### **Цели и задачи освоения дисциплины «Информационные технологии в управлении качеством»**

Дисциплина «Информационные технологии в управлении качеством» разработана для студентов, обучающихся по направлению подготовки 27.03.02 Управление качеством, профиль «Управление качеством».

Дисциплина «Информационные технологии в управлении качеством» входит в базовую часть Блока 1 Дисциплины (модули) учебного плана (Б1.Б.11). Трудоемкость дисциплины составляет 5 зачетных единиц, 180 часов. Учебным планом предусмотрены, лабораторные занятия (72 час) и самостоятельная работа (108 час). Дисциплина реализуется на 2 курсе, в 3, 4 семестрах.

Дисциплина реализуется на основе знаний, полученных в рамках реализации дисциплин «Математика», «Основы стандартизации документооборота» и «Информационные технологии».

**Цель дисциплины:** формирование компетенций в области использования информационных технологий при проведении работ по управлению качеством.

#### **Задачи дисциплины**:

 научить применять компьютерные технологии для планирования и проведения работ по управлению качеством;

 освоить методы анализа данных о качестве продукции и способы отыскания причин брака;

 приобрести навыки расчета экономической эффективности работ по управлению качеством.

Для успешного изучения дисциплины «Информационные и компьютерные технологии в стандартизации и сертификации» у обучающихся должны быть сформированы следующие предварительные компетенции:

способностью к самоорганизации и самообразованию (ОК-7);

 способностью решать стандартные задачи профессиональной деятельности на основе информационной и библиографической культуры с применением информационнокоммуникационных технологий и с учетом основных требований информационной безопасности (ОПК-3).

В результате изучения данной дисциплины у обучающихся формируются следующие общепрофессиональные и профессиональные компетенции.

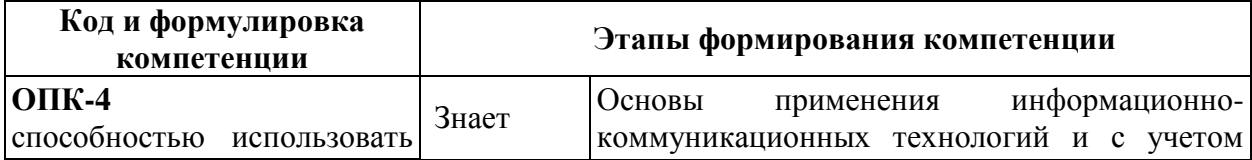

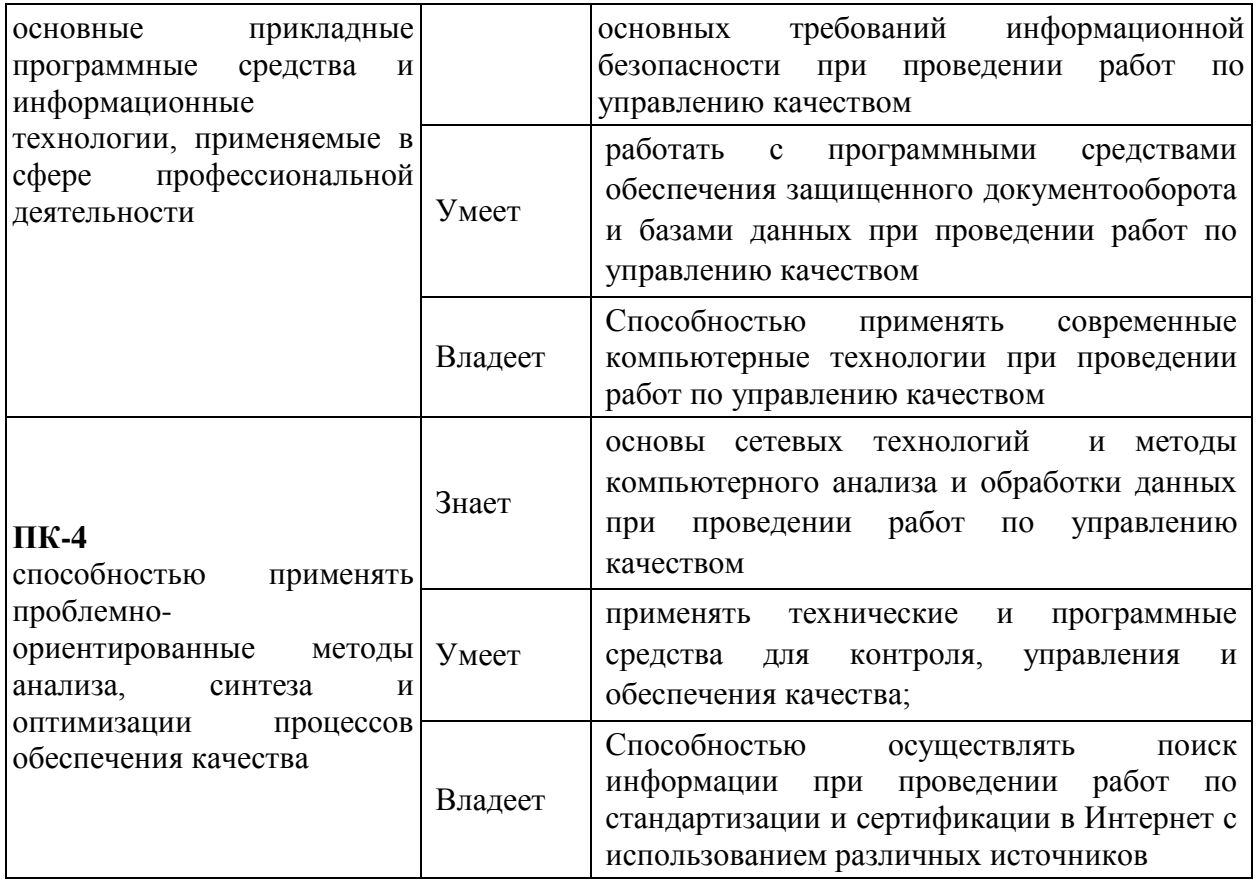

Для формирования вышеуказанных компетенций в рамках дисциплины «Информационные технологии в управлении качеством» применяются следующие методы активного/ интерактивного обучения: лабораторные работы.

# **I. СТРУКТУРА И СОДЕРЖАНИЕ ТЕОРЕТИЧЕСКОЙ ЧАСТИ КУРСА**  Не предусмотрены

# **II. СТРУКТУРА И СОДЕРЖАНИЕ ПРАКТИЧЕСКОЙ ЧАСТИ КУРСА**

**Лабораторные работы(72 час)**

**Лабораторная работа №1-8. МАО Создание сложных документов с использованием текстового редактора MS WORD: возможности редактора (16 час)**

**Лабораторная работа №9-16. МАО Использование электронного табличного процессора Excel: Структура и основные функции. Построение графиков. (16 час)**

**Лабораторная работа №17-20. МАО Взаимодействие Excel с другими приложениями Windows. Создание макросов. (8 час)**

**Лабораторная работа №21-26. МАО Создание базы данных в СУБД ACCESS (12 час)**

**Лабораторная работа №27-28. МАО Создание презентаций в среде MS POWERPOINT(4 час)**

**Лабораторная работа №29-34. МАО Работа в программеMS Visio. Моделирование бизнес-процессов в нотации IDEF0. (12 час)**

**Лабораторная работа №35-36. МАО Internet технологии: глобальная сеть, Internet Explorer, поиск информации, подготовка и редактирование информации. (4 час)**

# **III. УЧЕБНО-МЕТОДИЧЕСКОЕ ОБЕСПЕЧЕНИЕ САМОСТОЯТЕЛЬНОЙ РАБОТЫ ОБУЧАЮЩИХСЯ**

Учебно-методическое обеспечение самостоятельной работы обучающихся по дисциплине «Информационные технологии в управлении качеством» включает в себя:

план-график выполнения самостоятельной работы по дисциплине, в том числе примерные нормы времени на выполнение по каждому заданию;

характеристика заданий для самостоятельной работы обучающихся и методические рекомендации по их выполнению;

требования к представлению и оформлению результатов самостоятельной работы;

критерии оценки выполнения самостоятельной работы.

**План-график выполнения самостоятельной работы по дисциплине**

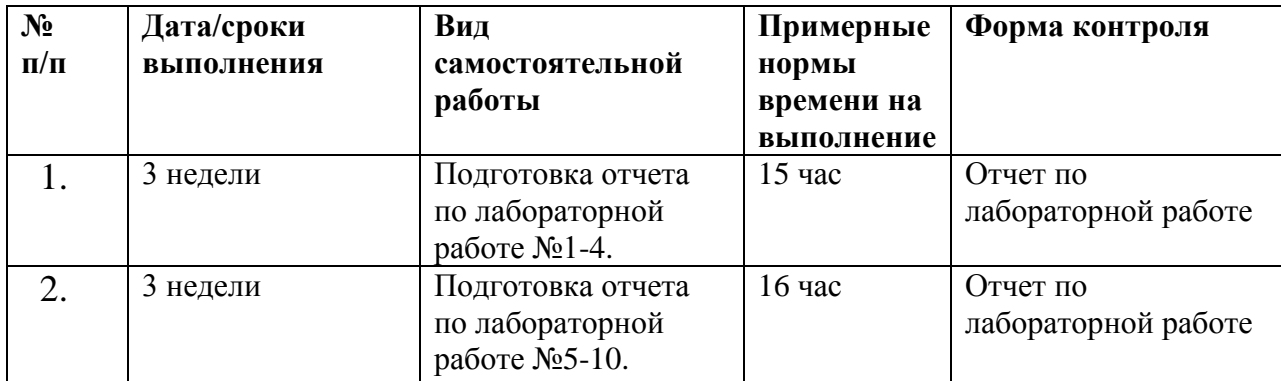

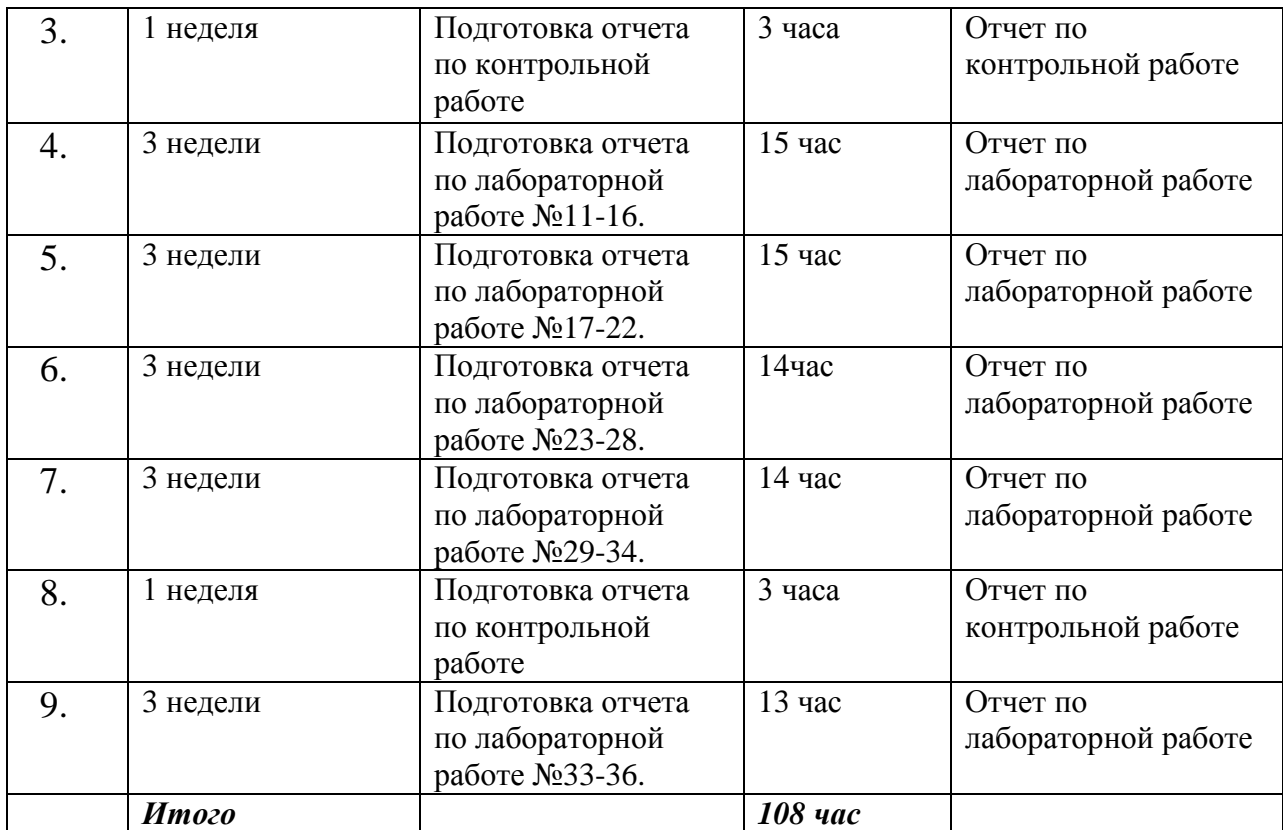

### **Рекомендации по самостоятельной работе студентов**

Самостоятельная работа предполагает работу бакалавра в библиотеке с использованием предлагаемой к изучению литературы. Систематизация материала может проводиться в виде конспектов, табличном варианте и другими способами, удобными для бакалавра.

# **Отчет по лабораторной работе**

Отчет формируется студентом самостоятельно после выполнения лабораторной работы и сдается на следующих занятиях. Отчет должен содержать: формулировку задания, план выполнения лабораторной работы, полное и подробное ее решение с выкладкой необходимых формул и построением графиков. В конце должен быть сделан вывод. Отчет оформляется на компьютере. Преподавателю сдается распечатанный вариант отчета.

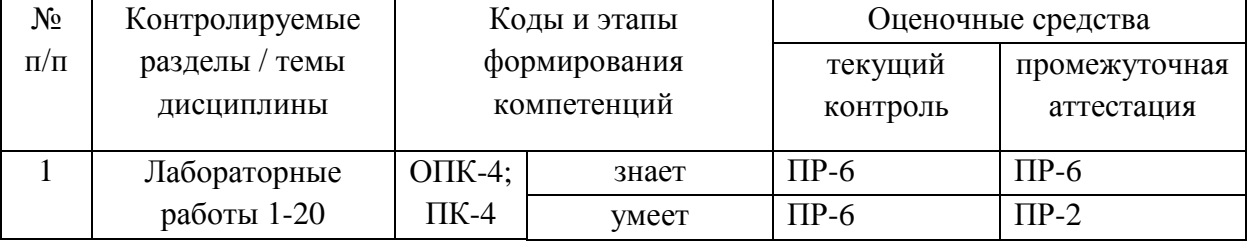

# **IV. КОНТРОЛЬ ДОСТИЖЕНИЯ ЦЕЛЕЙ КУРСА**

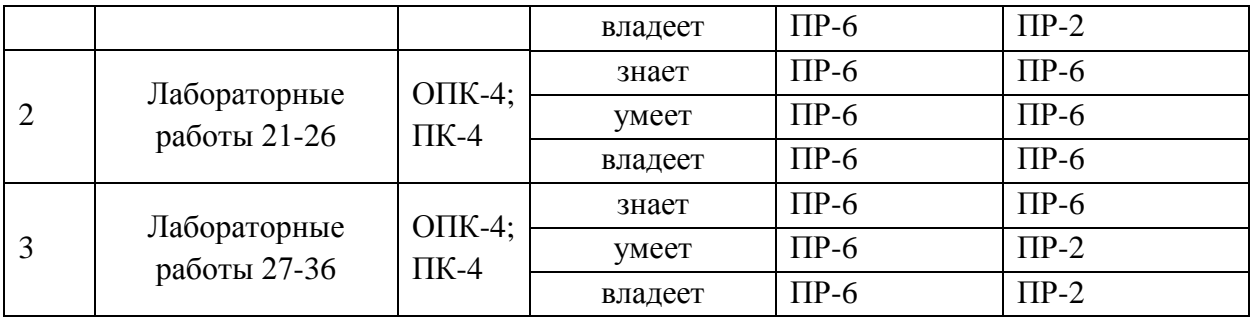

ПР-2 – контрольная работа

ПР-6 – лабораторная работа

Типовые контрольные задания, методические материалы, определяющие процедуры оценивания знаний, умений и навыков и (или) опыта деятельности, а также критерии и показатели, необходимые для оценки знаний, умений, навыков и характеризующие этапы формирования компетенций в процессе освоения образовательной программы, представлены в ФОС.

# **V. СПИСОК УЧЕБНОЙ ЛИТЕРАТУРЫ И ИНФОРМАЦИОННО-МЕТОДИЧЕСКОЕ ОБЕСПЕЧЕНИЕ ДИСЦИПЛИНЫ**

### **Основная литература**

*(электронные и печатные издания)*

- 1. Информационные технологии управления : учебник / Б.В. Черников. 2-е изд., перераб. и доп. — М. : ИД «ФОРУМ» : ИНФРА-М, 2017. — 368 с. — (Высшее образование). Режим доступа: <http://znanium.com/catalog/product/545268>
- 2. Информационные технологии: Учебное пособие / Л.Г. Гагарина, Я.О. Теплова, Е.Л. Румянцева и др.; Под ред. Л.Г. Гагариной - М.: ИД ФОРУМ: НИЦ ИНФРА-М, 2015. - 320 с.: 60x90 1/16. - (Профессиональное образование). (п) ISBN 978-5-8199-0608-8, 400 экз. Режим доступа:<http://znanium.com/catalog/product/471464>
- 3. Информационные технологии [Электронный ресурс] : учебник / Ю.Ю. Громов [и др.]. — Электрон.текстовые данные. — Тамбов: Тамбовский государственный технический университет, ЭБС АСВ, 2015. — 260 c. — 978-5-8265-1428-3. — Режим доступа: <http://www.iprbookshop.ru/63852.html>

### **Дополнительная литература**

- 1. Граничин О.Н. Информационные технологии в управлении [Электронный ресурс]/ Граничин О.Н., Кияев В.И.— Электрон.текстовые данные.— М.: Интернет-Университет Информационных Технологий (ИНТУИТ), 2016.— 377 c.— Режим доступа: http://www.iprbookshop.ru/57379.html.— ЭБС «IPRbooks»
- 2. Информационная безопасность и защита информации: Учебное пособие. / Баранова Е.К., Бабаш А.В. — 3-е изд., перераб. и доп. — М.: РИОР: ИНФРА-М, 2017. — 322 с. — (Высшее образование). ww.dx.doi.org/10.12737/11380. Режим доступа: <http://znanium.com/catalog/product/763644>
- 3. Бурняшов Б.А. Информационные технологии в менеджменте [Электронный ресурс]: практикум/ Бурняшов Б.А.— Электрон.текстовые данные.— Саратов: Вузовское образование, 2015.— 88 c.— Режим доступа: http://www.iprbookshop.ru/33674.html.— ЭБС «IPRbooks»
- 4. Исакова А.И. Информационные технологии [Электронный ресурс] : учебное пособие / А.И. Исакова. — Электрон.текстовые данные. — Томск: Томский государственный университет систем управления и радиоэлектроники, 2013. — 206 c. — 2227-8397. — Режим доступа: <http://www.iprbookshop.ru/72056.html>
- 5. Шандриков А.С. Информационные технологии [Электронный ресурс] : учебное пособие / А.С. Шандриков. — Электрон.текстовые данные. — Минск: Республиканский институт профессионального образования (РИПО), 2015. — 444 c. — 978-985-503-530-6. — Режим доступа: <http://www.iprbookshop.ru/67636.html>
- 6. О.А. Чуднова, Е.А. Любченко. Информационные технологии в УК и защита информации (информационная безопасность). Учебное пособие для вузов. – Владивосток : Изд-во ТГЭУ, 2010. – 142с. Режим доступа: <http://lib.dvfu.ru:8080/lib/item?id=chamo:358437&theme=FEFU> (32 экз.)
- 7. Информационные технологии и системы: Учебное пособие / Е.Л. Федотова. - М.: ИД ФОРУМ: НИЦ Инфра-М, 2013. - 352 с.: ил.; 60x90 1/16. - (Высшее образование). (переплет) ISBN 978-5-8199-0376-6 Режим доступа:<http://znanium.com/catalog/product/374014>
- 8. Информационные технологии в менеджменте: Учебное пособие / В.И. Карпузова, Э.Н. Скрипченко, К.В. Чернышева, Н.В. Карпузова. - 2-e изд., доп. - М.: Вузовский учебник: НИЦ ИНФРА-М, 2014. - 301 с.:

60x90 1/16. (п) ISBN 978-5-9558-0315-9, 700 экз. Режим доступа: <http://znanium.com/catalog/product/410374>

9. Информационные технологии управления проектами: Учебное пособие / Н.М. Светлов, Г.Н. Светлова. - 2-e изд., перераб. и доп. - М.: ИНФРА-М, 2011. - 232 с.: 60x90 1/16. - (Высшее образование). (переплет) ISBN 978-5-16-004472-9 Режим

доступа[:http://znanium.com/catalog/product/208539](http://znanium.com/catalog/product/208539)

- 10.Информационные технологии в менеджменте: Учебник / И.Г. Акперов, А.В. Сметанин, И.А. Коноплева. - М.: ИНФРА-М, 2012. - 400 с.: 60x90  $1/16 + CD$ -ROM. - (Высшее образование). (переплет, cdrom) ISBN 978-5-16-005001-0 Режим доступа:<http://znanium.com/catalog/product/221830>
- 11.Информационные технологии управления проектами: Учебное пособие / Н.М. Светлов, Г.Н. Светлова. - 2-e изд., перераб. и доп. - М.: НИЦ Инфра-М, 2012. - 232 с.: 60x90 1/16. - (Высшее образование). (переплет) ISBN 978-5-16-004472-9, 500 экз. Режим доступа[:http://znanium.com/catalog/product/429103](http://znanium.com/catalog/product/429103)
- 12.Соболева М.Л. Информационные технологии. Лабораторный практикум [Электронный ресурс]: учебное пособие/ Соболева М.Л., Алфимова А.С.— Электрон.текстовые данные.— М.: Прометей, 2012.— 48 c.— Режим доступа: http://www.iprbookshop.ru/18576.html.— ЭБС «IPRbooks»
- 13.Кудинов Ю.И. Современные информационные технологии [Электронный ресурс]: учебное пособие/ Кудинов Ю.И., Суслова С.А.— Электрон.текстовые данные.— Липецк: Липецкий государственный технический университет, ЭБС АСВ, 2013.— 84 c.— Режим доступа: http://www.iprbookshop.ru/55157.html.— ЭБС «IPRbooks»
- 14.Каторин Ю.Ф. Техническая защита информации [Электронный ресурс]: лабораторный практикум/ Каторин Ю.Ф., Разумовский А.В., Спивак А.И.— Электрон.текстовые данные.— СПб.: Университет ИТМО, 2013.— 113 c.— Режим доступа: http://www.iprbookshop.ru/68715.html.— ЭБС «IPRbooks»
- 15.Прохорова О.В. Информационная безопасность и защита информации [Электронный ресурс]: учебник/ Прохорова О.В.— Электрон.текстовые данные.— Самара: Самарский государственный архитектурностроительный университет, ЭБС АСВ, 2014.— 113 c.— Режим доступа: http://www.iprbookshop.ru/43183.html.— ЭБС «IPRbooks»
- 16.Катаргин Н.В. Экономико-математическое моделирование в Excel [Электронный ресурс]/ Катаргин Н.В.— Электрон.текстовые данные.—

Саратов: Вузовское образование, 2013.— 83 c.— Режим доступа: http://www.iprbookshop.ru/17777.html.— ЭБС «IPRbooks»

17.Горелов В.И. Анализ статистических данных [Электронный ресурс]: практикум/ Горелов В.И., Ледащева Т.Н.— Электрон.текстовые данные.— М.: Российская международная академия туризма, Университетская книга, 2015.— 120 c.— Режим доступа: http://www.iprbookshop.ru/70537.html.— ЭБС «IPRbooks»

## **Нормативно-правовые материалы**

*1.* Трудовой кодекс Российской Федерации № 197–ФЗ от 30.12.2001 [принят ГД ФС РФ 21.12.2001] : офиц. текст. : по состоянию на 17.07.2007 [электронный ресурс] : [Консультант] – режим доступа: http://www.consultant.ru/online/base/?req=doc;base=LAW;n=89654

2. Кодекс Российской Федерации об административных правонарушениях № 195–ФЗ от 30.12.2001 [принят ГД ФС РФ 20.12.2001] : офиц. текст. : по состоянию на 19.07.2009, (с изм. и доп., вступ. в силу с 03.01.2014) [электронный ресурс] : [Консультант] – режим доступа: [http://www.consultant.ru/document/cons\\_doc\\_LAW\\_155262/](http://www.consultant.ru/document/cons_doc_LAW_155262/)

*3.* ГОСТ Р 50922–2006 Защита информации. Основные термины и определения. – М. :Стандартинформ, 2007. – 12с. : ил. Режим доступа: http://docs.cntd.ru/document/gost-r-50922-2006

4. Федеральный закон от 27.07.2006 N 152-ФЗ (ред. от 31.12.2017) "О персональных данных" Режим доступа: http://legalacts.ru/doc/152\_FZ-opersonalnyh-dannyh/

5. Федеральный закон от 06.04.2011 N 63-ФЗ (ред. от 23.06.2016) "Об электронной подписи" (с изм. и доп., вступ. в силу с 31.12.2017. Режим доступа: http://legalacts.ru/doc/FZ-ob-jelektronnoj-podpisi/

*6.* Об информации, информационных технологиях и о защите информации : федеральный закон № 149–ФЗ ФЗ от 27 июля 2006 г. (Ред. от 18.12.2018) Режим доступа: http://legalacts.ru/doc/FZ-ob-informaciiinformacionnyh-tehnologijah-i-o-zawite-informacii/

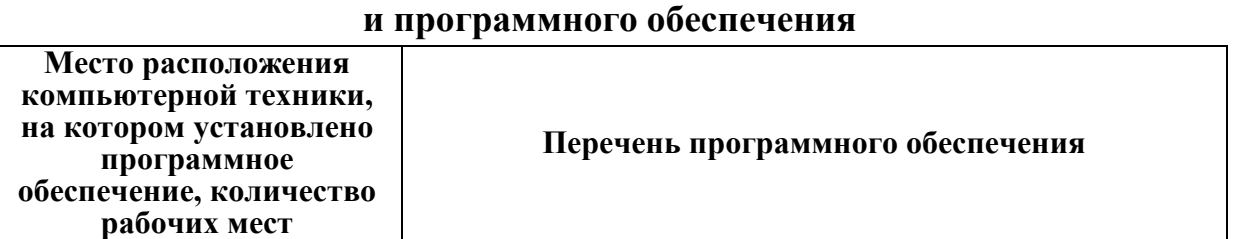

**Перечень информационных технологий** 

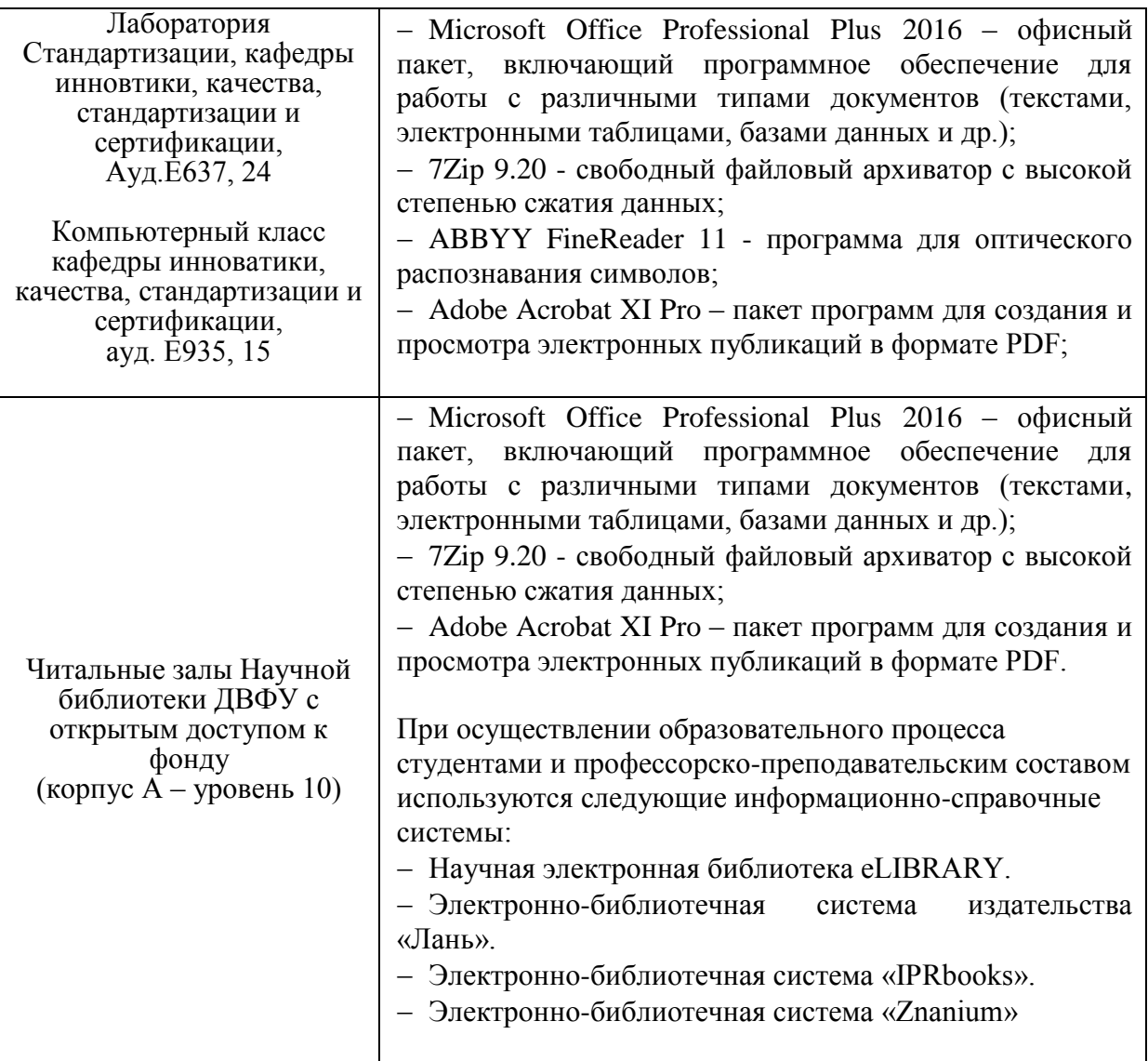

# **VI. МЕТОДИЧЕСКИЕ УКАЗАНИЯ ПО ОСВОЕНИЮ ДИСЦИПЛИНЫ**

### **Методические материалы**

- 1. Щеголева С. А. Элементы математической статистики в обработке результатов исследований : учебное пособие. Владивосток. Дальневосточный государственный университет. 2008. 126с. <http://lib.dvfu.ru:8080/lib/item?id=chamo:269267&theme=FEFU> (10 экз)
	- 2. О.А. Чуднова, Е.А. Любченко. Информационные технологии в УК и защита информации (информационная безопасность). Учебное пособие для вузов. – Владивосток : Изд-во ТГЭУ, 2010. – 142с. Режим доступа: <http://lib.dvfu.ru:8080/lib/item?id=chamo:358437&theme=FEFU> (33 экз.)

# **VII. МАТЕРИАЛЬНО-ТЕХНИЧЕСКОЕ ОБЕСПЕЧЕНИЕ ДИСЦИПЛИНЫ**

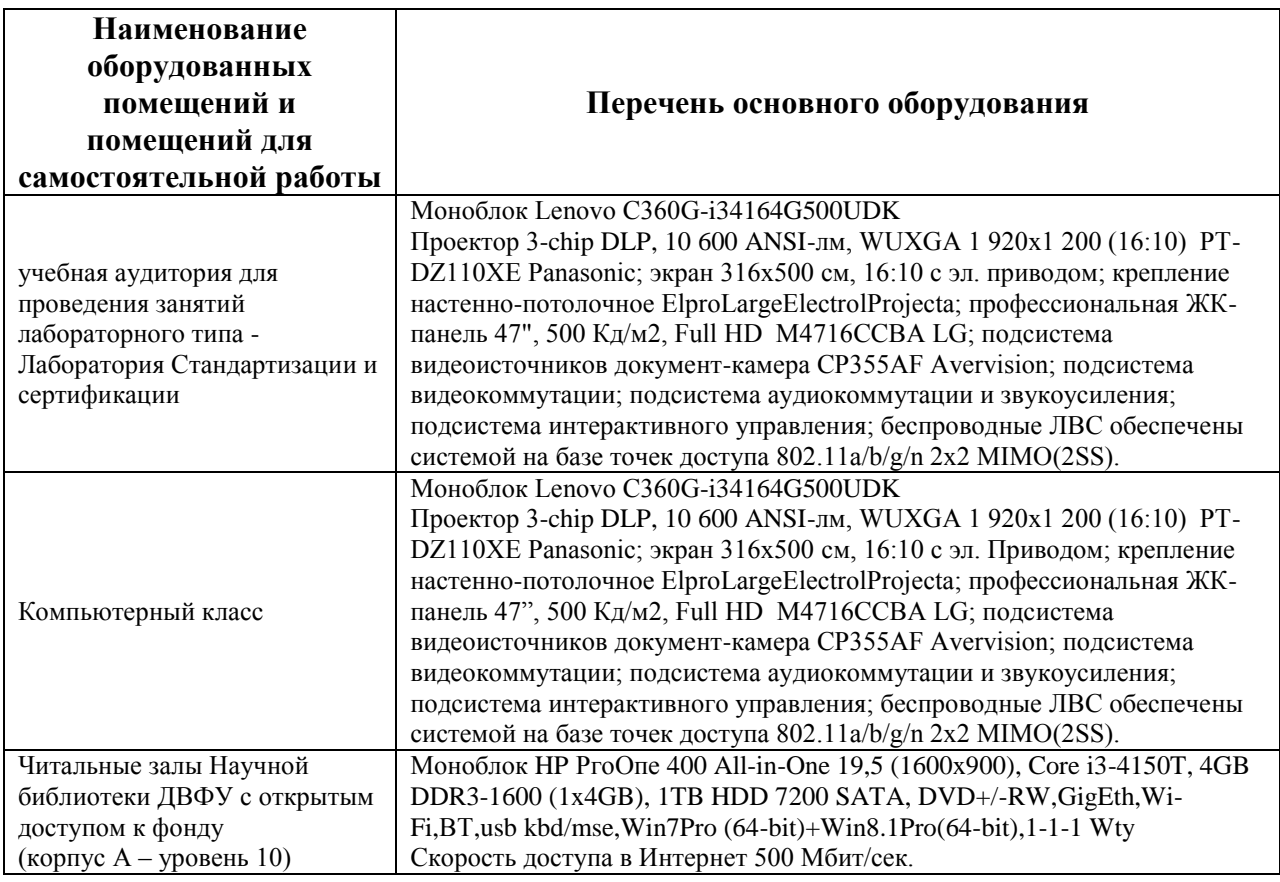

В целях обеспечения специальных условий обучения инвалидов и лиц с ограниченными возможностями здоровья в ДВФУ все здания оборудованы пандусами, лифтами, подъемниками, специализированными местами, оснащенными туалетными комнатами, табличками информационно-навигационной поддержки.

### **VIII. ФОНДЫ ОЦЕНОЧНЫХ СРЕДСТВ**

## **Паспорт фонда оценочных средств по дисциплине** Информационные технологии в управлении качеством

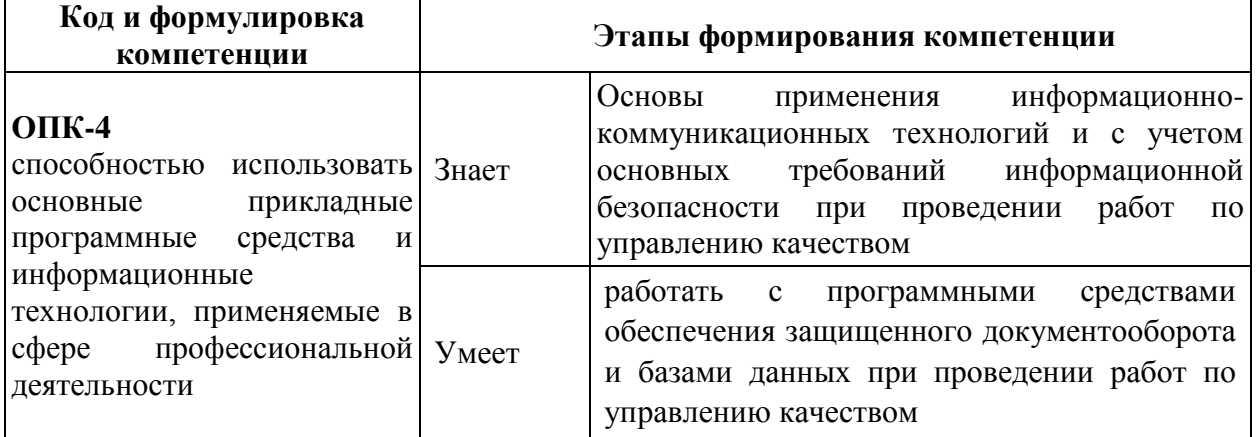

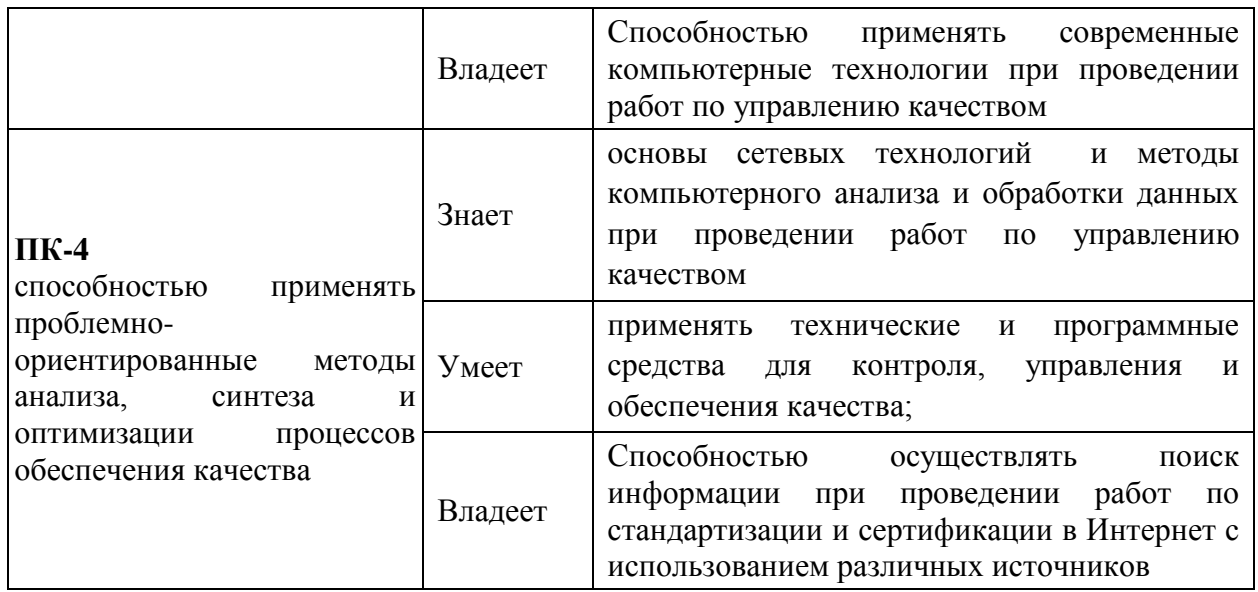

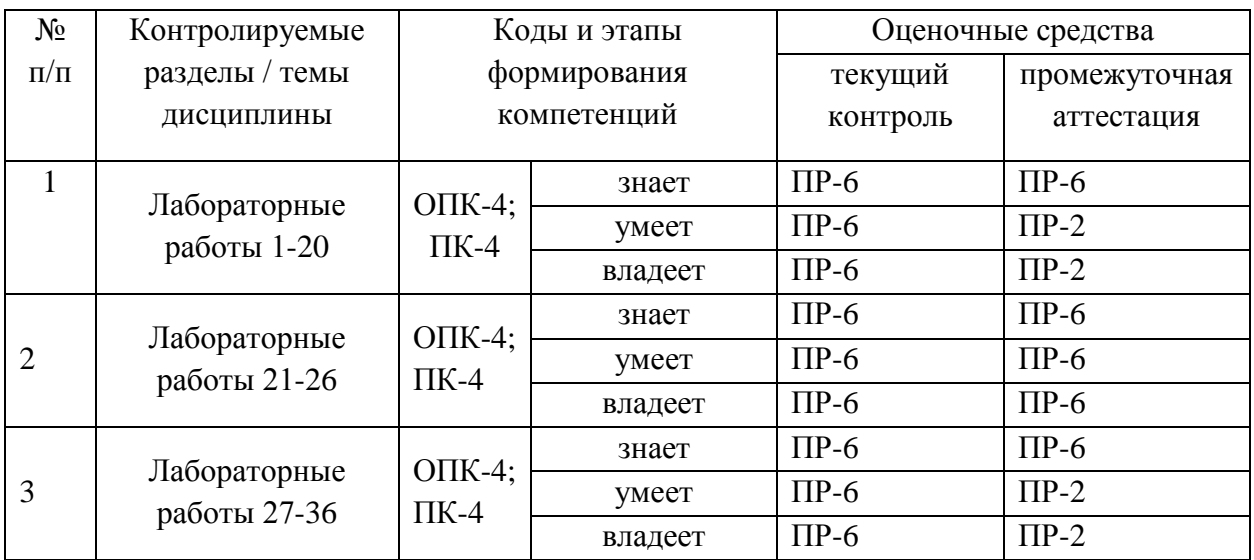

# **Шкала оценивания уровня сформированности компетенций**

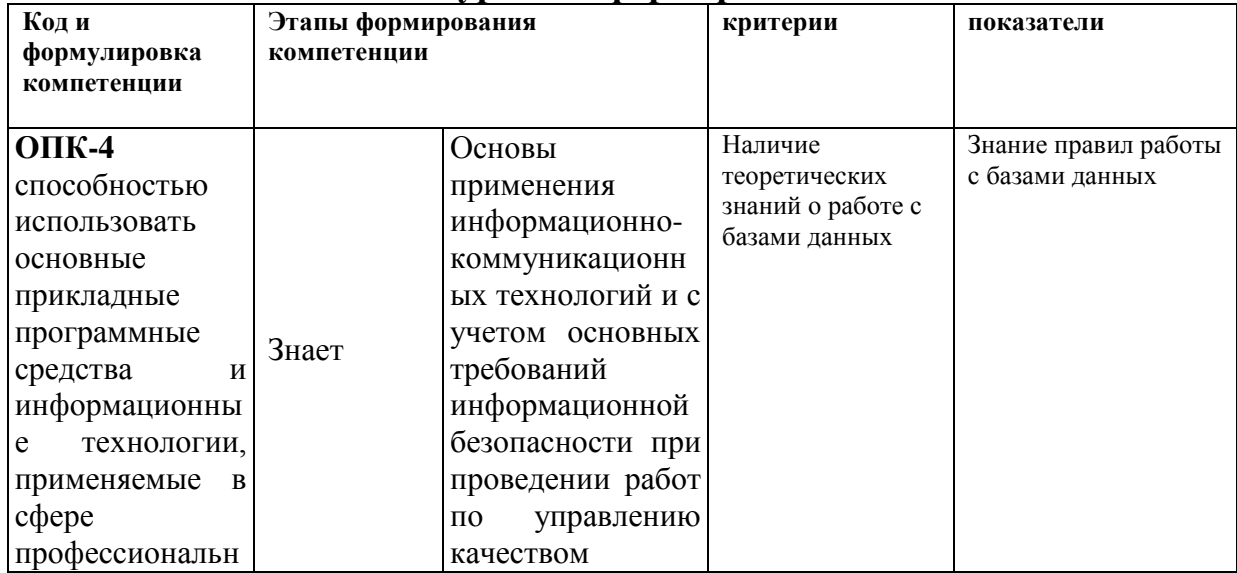

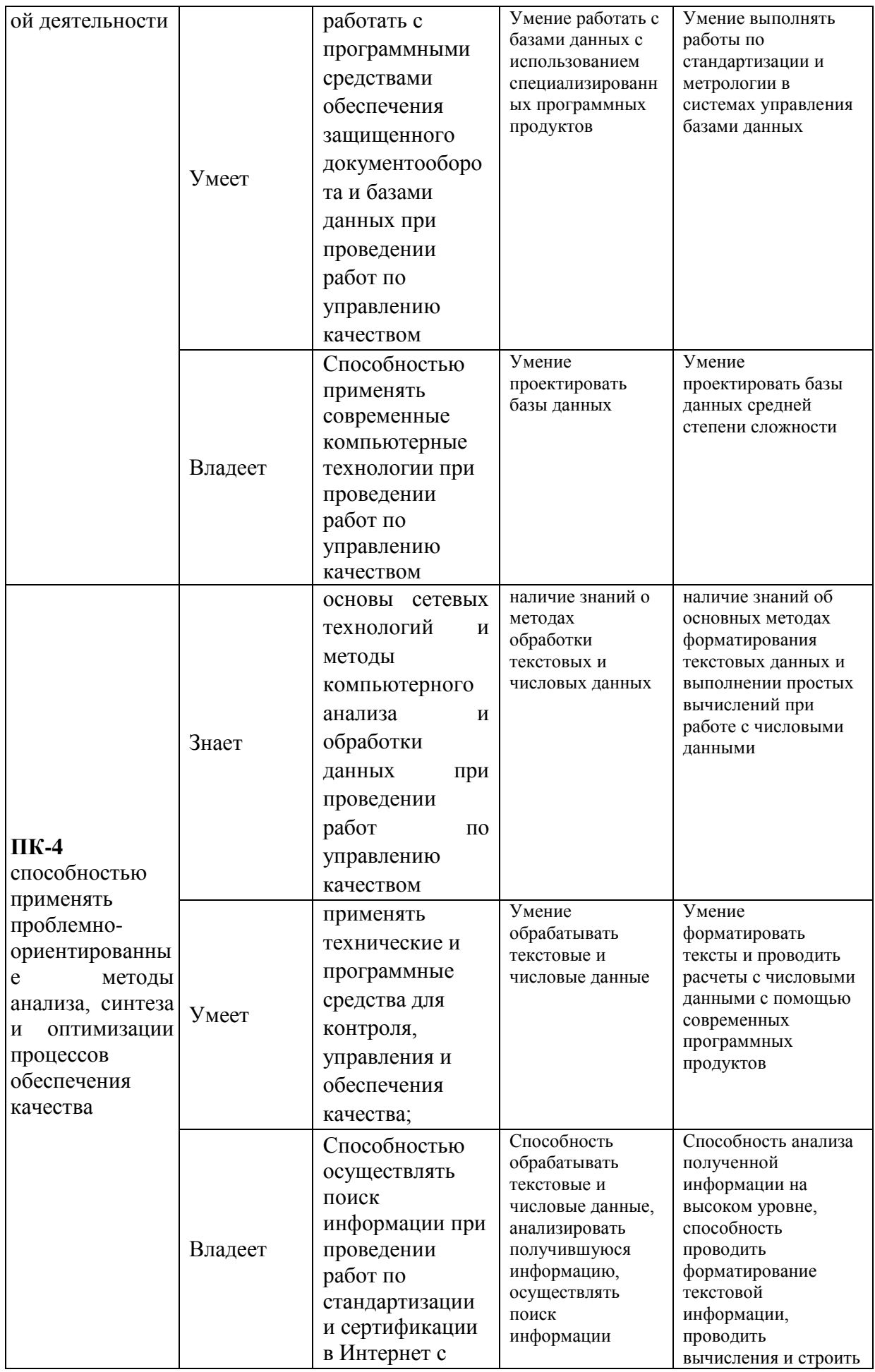

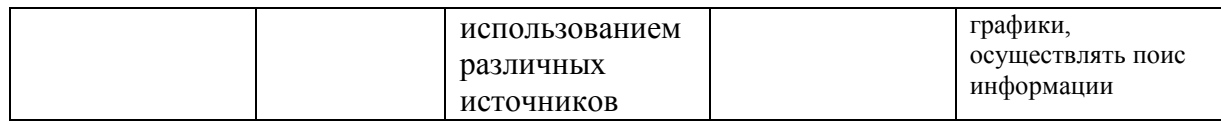

### Методические рекомендации, определяющие процедуры оценивания результатов освоения дисциплины

### Оценочные средства для промежуточной аттестации

Промежуточная студентов аттестация ПО дисциплине «Информационные технологии в управлении качеством» является обязательной, для получения экзамена, бакалаврам необходимо выполнить контрольные работы.

## Критерии выставления оценки студенту на зачёте/ экзамене по дисциплине «Информационные технологии в управлении качеством»:

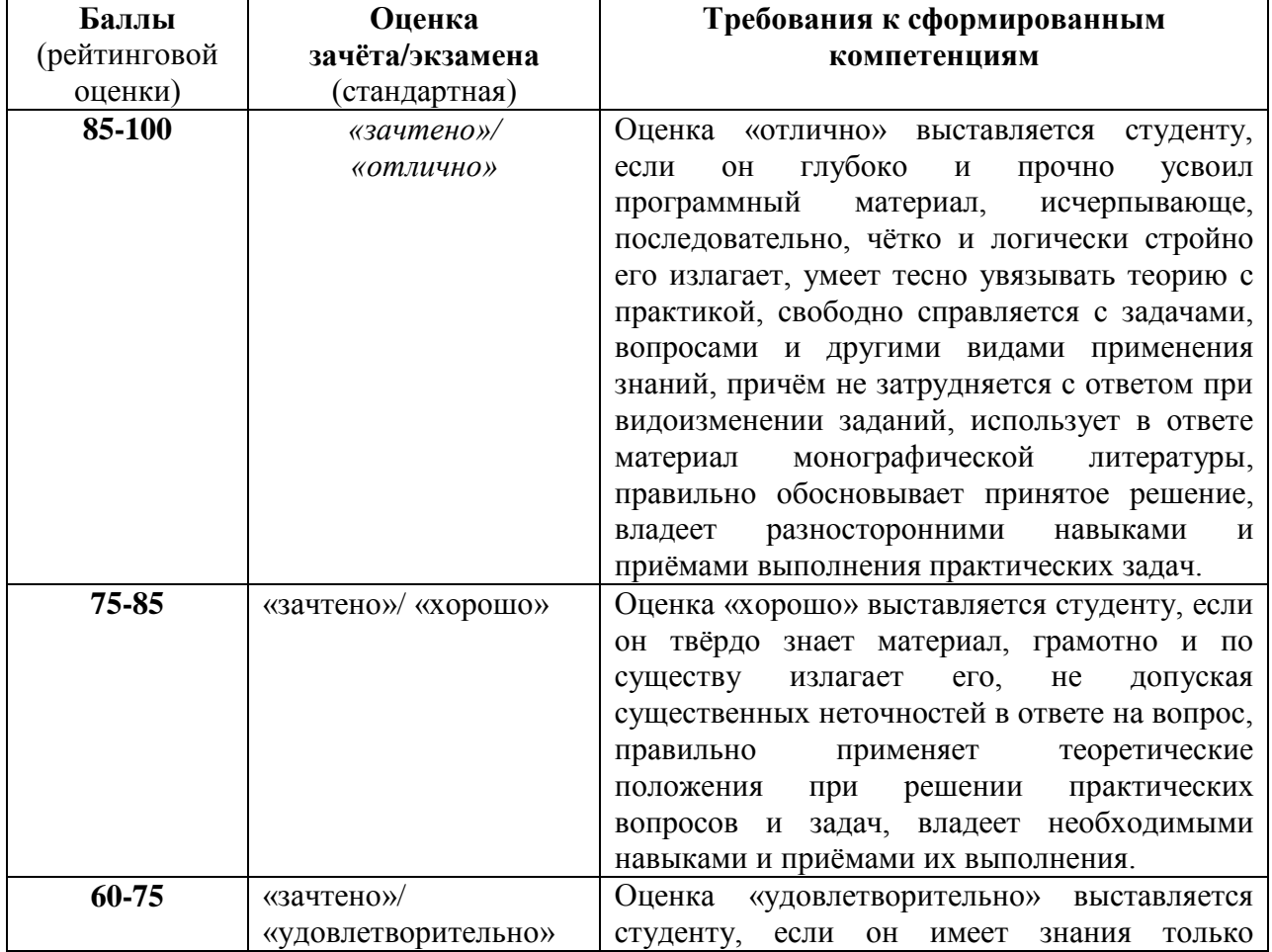

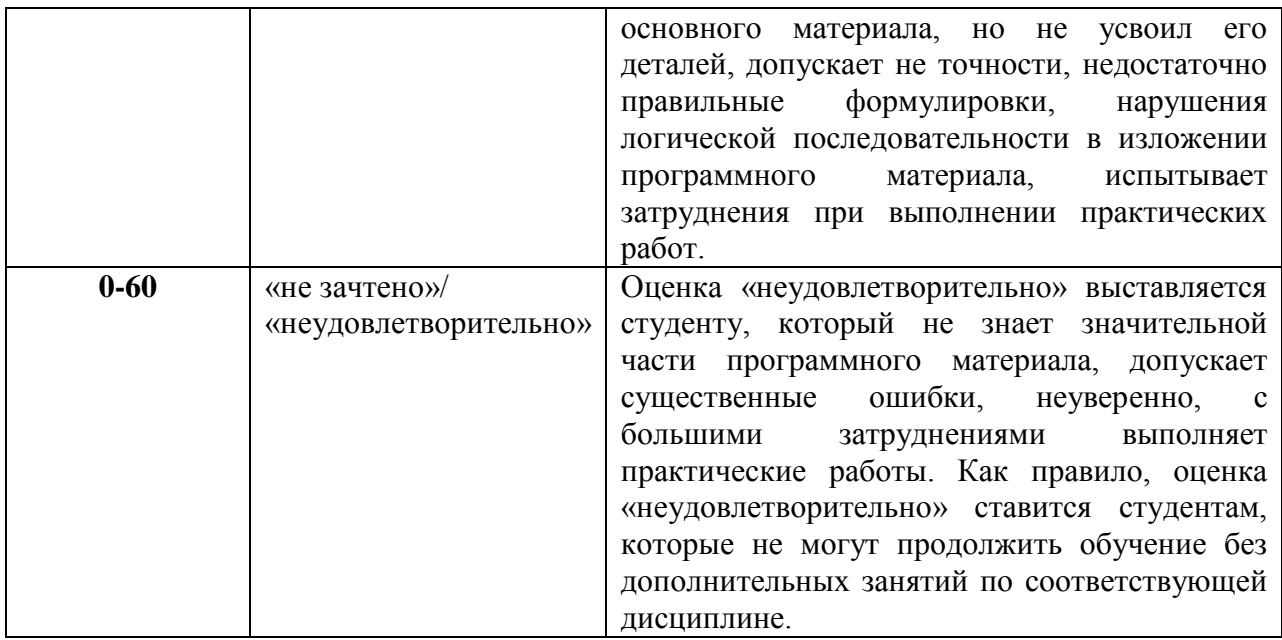

**Текущая аттестация студентов.** Текущая аттестация студентов по дисциплине «Информационные технологии в управлении качеством» проводится в соответствии с локальными нормативными актами ДВФУ и является обязательной.

Текущая аттестация по дисциплине «Информационные технологии в управлении качеством» проводится в форме контрольных мероприятий (*отчет по лабораторной работе, контрольная работа)* по оцениванию фактических результатов обучения студентов и осуществляется ведущим преподавателем.

Объектами оценивания выступают:

 учебная дисциплина (активность на занятиях, своевременность выполнения различных видов заданий, посещаемость всех видов занятий по аттестуемой дисциплине);

 уровень овладения практическими умениями и навыками по всем видам учебной работы;

результаты самостоятельной работы.

## **Комплект заданий для контрольной работы**

### по дисциплине Информационные технологии в управлении качеством

### Вариант 1

- 1. Программа, способная создавать свои копии (необязательно совпадающие с оригиналом) и внедрять их в файлы, системные области компьютера, компьютерных сетей, а также осуществлять иные деструктивные действия. При этом их копии сохраняют способность дальнейшего распространения. Данные программы называются -
- 2. Процесс размножения может быть условно разделен на несколько стадий (отметить правильные этапы):
	- 1. Проникновение на компьютер
	- 2. Активация вируса
	- 3. Поиск объектов для заражения
	- 4. заражение
	- 5. распространение на остальные файлы
	- 6. Подготовка вирусных копий
	- 7. распространение вирусных копий
	- 8. Внедрение вирусных копий
- 3. Уникальная последовательность байт, присутствующая в данном вирусе и не встречающаяся в других программах; контрольная сумма такой последовательностиназывается-
- 4. Вирус, применяющий метаморфизм ко всему своему телу для создания новых копий называется - .
- 5. Тип вредоносных программ, распространяющихся по сетевым каналам, способных автономному преодолению  $\mathbf{K}$ систем зашиты автоматизированных и компьютерных сетей, а также к созданию и дальнейшему распространению своих копий, не всегда совпадающих с вредоносного оригиналом.  $\mathbf{M}$ осуществлению иного воздействия. называется
- 6. Вредоносные программы, использующие для распространения протоколы Интернет и локальных сетей называются-
- 7. тип вредоносных программ (ВрП), основной целью которых является вредоносное воздействие по отношению к компьютерной системе. ВрП отличаются отсутствием механизма создания собственных копий. Некоторые из ВрП способны к автономному преодолению систем защиты компьютерных систем, с целью проникновения и заражения системы. В общем случае, ВрП попадает в систему вместе с вирусом либо червем, в

результате неосмотрительных действий пользователя или же активных действий злоумышленника данную ВрП называют -

- 8. Программы, предназначенные для получения паролей, но не использующие слежение за клавиатурой. В таких программах реализованы способы извлечения паролей из файлов, в которых эти пароли хранятся различными приложениями. Данные программы называются
- 9. Программное средство, предназначенное для борьбы с вирусами.

- 10. Технологии, применяемые в антивирусах, можно разбить на группы (отметить правильные)
	- Технологии сигнатурного анализа
	- Технологии вероятностного анализа
	- Эвристический анализ
	- Повеленческий анализ
	- Сигнатурный анализ
- 11. Метод обнаружения вирусов, заключающийся в проверке наличия в файлах сигнатур вирусов называется. Полезнительно по полняти и подавивается
- 12. База данных, в которой хранятся сигнатуры вирусов **НАЗЫВАЮТСЯ**
- 13. Жизненный цикл червей можно разделить на определенные стадии:
	- 1. Проникновение в систему
	- 2. Активания
	- 3. Поиск "жертв"
	- 4. внедрение
	- 5. Полготовка копий
	- 6. Распространение копий
	- 7. активания копий

14. Объясните в чем разница между шифрованным и полиморфным вирусом?

15. При следующем поведении компьютера: вывод на экран непредусмотренных сообщений или изображений; подача непредусмотренных звуковых сигналов;

неожиданное открытие и закрытие лотка CD-ROM-устройства; произвольный, без вашего участия, запуск на компьютере каких-либо программ;

при наличии на вашем компьютере межсетевого экрана, появление предупреждений о попытке какой-либо из программ вашего компьютера выйти в интернет, хотя вы это никак не инициировали.

### Можно сделать следующий вывод (отметить необходимое):

- ваш компьютер поражен вирусом
- Сбои в операционной системе
- На вашем компьютере присутствует троянская программа.

16. признаки поражения вирусом через электронную почту: друзья или знакомые говорят вам о сообщениях от вас, которые вы не отправляли;

вывод на экран непредусмотренных сообщений или изображений; подача непредусмотренных звуковых сигналов;

неожиданное открытие и закрытие лотка CD-ROM-устройства;

произвольный, без вашего участия, запуск на компьютере каких-либо программ;

в вашем почтовом ящике находится большое количество сообщений без обратного адреса и заголовка.

17. Что необходимо делать при наличии признаков заражения

# Вариант 2

- 1. Компьютерная программа или переносной код, предназначенный для реализации угроз информации, хранящейся в КС, либо для скрытого нецелевого использования ресурсов КС, либо иного воздействия, препятствующего нормальному функционированию КС.
- 3. Вирусы, заражающие загрузочные сектора постоянных и сменных носителей
- 4. Вирусы, написанные на языке макрокоманд и исполняемые в среде какого-либо приложения. В подавляющем большинстве случаев речь идет о макросах в документах MicrosoftOffice

5. На стадии поиска объектов для заражения встречается два способа поведения вирусов.

- Получив управление, вирус производит разовый поиск жертв, после чего передает управление ассоциированному с ним объекту (зараженному объекту).

- Получив управление, вирус производит поиск жертв, после чего подменяет файлы на зараженные, а оригиналы перемещает или иудаляет из системы

- Получив управление, вирус так или иначе остается в памяти и производит поиск жертв непрерывно, до завершения работы среды, в которой он выполняется

- 6. Вирус, использующий простое шифрование со случайным ключом и неизменный шифратор. Такие вирусы легко обнаруживаются по сигнатуре шифратора.
- 7. Жизненный цикл червей можно разделить на определенные стадии:
	- 1. Проникновение в систему
	- 2. Активация
	- 3. Поиск "жертв"
	- 4. внедрение
	- 5. Подготовка копий
	- 6. Распространение копий
	- 7. активация копий
- 8. черви, распространяющиеся в формате сообщений электронной почты
- 9. черви, распространяющиеся по каналам IRC (InternetRelayChat)

10. черви, распространяющиеся при помощи пиринговых (реег-to-peer)

- 11. Жизненный цикл Троянов включает в себя:
	- Проникновение на компьютер
	- Проникновение в систему
	- Активация
	- Поиск "жертв"
	- Подготовка копий
	- Распространение копий
	- Выполнение заложенных функций
- 12. Трояны, постоянно находящиеся в памяти и сохраняющие все данные, поступающие от клавиатуры с целью последующей передачи этих данных злоумышленнику. Обычно таким образом злоумышленник пытается

узнать пароли или другую конфиденциальную информацию, такие 

- 13Программы, обеспечивающие полный удаленный контроль над компьютером пользователя.
- 14. Технологии, применяемые в антивирусах, можно разбить на группы
	- Технологии сигнатурного анализа
	- Технологии вероятностного анализа
	- Эвристический анализ
	- Повеленческий анализ
- 15. При следующем поведении компьютера:

вывод на экран непредусмотренных сообщений или изображений; подача непредусмотренных звуковых сигналов;

неожиданное открытие и закрытие лотка CD-ROM-устройства; произвольный, без вашего участия, запуск на компьютере каких-либо программ;

при наличии на вашем компьютере межсетевого экрана, появление предупреждений о попытке какой-либо из программ вашего компьютера выйти в интернет, хотя вы это никак не инициировали.

### Можно сделать следующий вывод (отметить необходимое):

- ваш компьютер поражен вирусом
- Сбои в операционной системе
- На вашем компьютере присутствует троянская программа.
- 16. признаки поражения вирусом через электронную почту:

друзья или знакомые говорят вам о сообщениях от вас, которые вы не отправляли;

вывод на экран непредусмотренных сообщений или изображений: подача непредусмотренных звуковых сигналов;

неожиданное открытие и закрытие лотка CD-ROM-устройства;

произвольный, без вашего участия, запуск на компьютере каких-либо программ:

в вашем почтовом ящике находится большое количество сообщений без обратного адреса и заголовка.

17. Что необходимо делать при наличии признаков заражения

# Вариант 3

1. При следующем поведении компьютера:

вывод на экран непредусмотренных сообщений или изображений; подача непредусмотренных звуковых сигналов;

неожиданное открытие и закрытие лотка CD-ROM-устройства: произвольный, без вашего участия, запуск на компьютере каких-либо программ;

при наличии на вашем компьютере межсетевого экрана, появление предупреждений о попытке какой-либо из программ вашего компьютера выйти в интернет, хотя вы это никак не инициировали.

# Можно сделать следующий вывод (отметить необходимое):

- ваш компьютер поражен вирусом
- Сбои в операционной системе
- На вашем компьютере присутствует троянская программа.
- 2. признаки поражения вирусом через электронную почту:

друзья или знакомые говорят вам о сообщениях от вас, которые вы не отправляли;

вывод на экран непредусмотренных сообщений или изображений; подача непредусмотренных звуковых сигналов;

неожиданное открытие и закрытие лотка CD-ROM-устройства;

произвольный, без вашего участия, запуск на компьютере каких-либо программ;

в вашем почтовом ящике находится большое количество сообщений без обратного адреса и заголовка.

3. Что необходимо делать при наличии признаков заражения

4. Способы проникновения Троянов (отметить нужное)

- Маскировка
- Кооперация с вирусами и червями
- Шифрование
- Метаморфизм
- 5. Программы предоставляющие злоумышленнику ограниченный контроль над компьютером пользователя, включающий в себя возможность загрузки и запуска любых файлов по команде злоумышленника, что позволяет при необходимости превратить ограниченный контроль в полный. Полный полный полный полный полный полный полности по полности по полности по полности по полности по
- 6. Программы, суть работы которых состоит в том, чтобы при определенных условиях (дата, время суток, действия пользователя, команда извне) произвести определенное действие: например, уничтожение ланных
- 7. Вирус, применяющий метаморфизм ко всему своему телу для создания новых копий.
- 8. Компьютерная программа или переносной код, предназначенный для реализации угроз информации, хранящейся в КС, либо для скрытого нецелевого использования ресурсов КС, либо иного воздействия, препятствующего нормальному функционированию  $KC.$

9. Сам процесс размножения может быть условно разделен на несколько стадий (отметить правильные этапы):

- Проникновение на компьютер
- Активация вируса
- Поиск объектов для заражения
- заражение
- распространение на остальные файлы
- Подготовка вирусных копий
- распространение вирусных копий
- Внедрение вирусных копий
- 10. Вирусы, заражающие загрузочные сектора постоянных и сменных носителей
- 11. Вирус, использующий простое шифрование со случайным ключом и неизменный шифратор. Такие вирусы легко обнаруживаются по сигнатуре шифратора.
- 12. черви, распространяющиеся при помощи пиринговых (реег-to-peer) файлообменных сетей Питания Политика и податки по политика и по
- 13. черви, использующие для распространения системы мгновенного обмена сообщениями по поставки по поставки по поставки по по-
- 14. Основными задачами антивируса является (отметить нужное):
	- Препятствование проникновению вирусов в компьютерную систему
	- Обнаружение наличия вирусов в компьютерной системе
	- Устранение вирусов из компьютерной системы без нанесения повреждений другим объектам системы
	- Минимизация ущерба от действий вирусов
	- Все выше перечисленное
- 15. Метод обнаружения вирусов, заключающийся в проверке наличия в файлах сигнатур вирусов.
- 16. способ отслеживания изменений в объектах компьютерной системы. На основании анализа характера изменений - одновременность, массовость, идентичные изменения длин файлов - можно делать вывод о заражении системы.
- 17. Объясните в чем отличие понятий вирус и вредоносная программа.

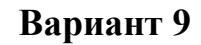

- $l_{\cdot}$ Информация - сведения (сообщения, данные) независимо от формы их представления. Данное определение дано:
	- а) В Федеральном законе от 27.07.06 N 149-ФЗ "Об информации, информационных технологиях и о защите информации";
- б) Шенноном К.
- *в)* В Толковом словаре по информатике.
- *2. Информационные технологии – это процессы, методы поиска, сбора, хранения, обработки, предоставления, распространения информации и способы осуществления таких процессов и методов. Данное определение прописано:*
	- а) В Федеральном законе от 27.07.06 N 149-ФЗ "Об информации, информационных технологиях и о защите информации";
	- б) В Толковом словаре по информатике;
	- в) Данное определение ввел Шеннон К.
- *3. Новая информационная технология предоставляет возможность для:*
	- а) управления процессом в режиме реального времени;
	- б) снижения трудоемкости при формировании регулярной отчетности.
- *4. Новая информационная технология — это технология, которая основывается;*
	- а) на применении компьютеров;
	- б) на активном участии пользователей (непрофессионалов вобласти программирования) в информационном процессе;
	- в) на высоком уровне дружественного пользовательского интерфейса;
	- г) на широком применении пакетов прикладных программ общего и проблемного направления;
	- д) на использовании режима реального времени;
	- е) на доступе пользователя к удаленным базам данных и программам благодаря вычислительным сетям ЭВМ;
	- ж) на всех перечисленных выше факторах  $(a + 6 + b + r + p + e)$ .
- *5. Требования, предъявляемые к информации:*
	- а) Динамический характер информации;
	- б) Требование адекватности методов;
	- в) Диалектический характер взаимодействия данных и методов;
	- г) все перечисленных выше требования  $(a + 6 + b)$ .
- *6. Платформа определяет:*
	- а) тип компьютера, на котором можно установить используемую информационную технологию;
	- б) тип операционной системы, которая позволит использовать информационную технологию;

в) совокупность обоих факторов (а + б).

- *7. Интерфейс - это:*
	- а) международное лицо;
	- б) технология взаимодействия;
	- в) межличностные отношения.
- 8. *Количество информации, которое содержит сообщение уменьшающее неопределѐнность знания в 2 раза*
	- а) Принимают за единицу количества информации;
	- б) Такое количество информации называют битом;
	- в) Все приведенное выше (а+б).
- *9. Можно выделить следующие виды информации:*
	- а) По восприятию органами чувств
	- б) По общественному назначению
	- в) Специальная
	- г) По области возникновения
	- д) визуальная
	- е) производственная
	- ж) совокупность всех приведенных видов информации
	- з) только  $(a+6+6+r)$ .
- *10. В этапе развития информационных технологий, по признаку деления виды инструментария технологии, входят следующие этапы:*
	- а) «ручная» информационная технология
	- б) создание современной технологии межорганизационных связей и информационных систем
	- в) «механическая» технология
	- г) «электрическая» технология
	- д) распространение ЭВМ серии IBM/360
	- е) «новая» технология
	- ж) Ни один из приведенных этапов
	- з) Все приведенные этапы
	- и)Только (а+б+в+г+д)
	- к) Только (а+в+г+е)
- *11. Основные принципы новой (компьютерной) информационной технологии, включают в себя:*
- а) интерактивный (диалоговый) режим работы с компьютером;
- б) интегрированность (стыковка, взаимосвязь) с другими программными продуктами;
- в) гибкость процесса изменения, как данных, так и постановок задач;
- $\Gamma$ ) все приведенные выше принципы  $(a+6+6)$ ;
- д) ни один из приведенных выше принципов;
- е) только (а+в).
- *12. Информационная технология предназначеная для решения хорошо структурированных задач, по которым имеются необходимые входные данные и известны алгоритмы и другие стандартные процедуры их обработки, называется:* 
	- а) Информационная технология обработки данных;
	- б) Информационной технологии управления;
	- в) Автоматизация офиса;
	- г) Информационной технологии поддержки принятия решений;
	- д) Ни один из приведенных видов выше.
- *13. Главной особенностью данной информационной технологии является качественно новый метод организации взаимодействия человека и компьютера:* 
	- а) Информационной технологии управления;
	- б) Автоматизация офиса;
	- в) Информационная технология экспертных систем;
	- г) Ни один из приведенных видов выше.
- *14. Взаимосвязанная совокупность средств, методов и персонала, используемых для хранения, обработки и выдачи информации в интересах достижения поставленной цели, называется:*
	- а) Информационные системы;
	- б) Информационные технологии.
- *15. В структуру информационной системы входит следующая совокупность обеспечивающих подсистем:* 
	- а) Математическое обеспечение;
	- б) Техническое обеспечение;
	- в) Информационное обеспечение;
	- г) Организационное обеспечение;
	- д) Все перечисленное выше;

е) Ни одного из приведенных выше.

- *16. Процессы информационной системы*
	- а) Процесс обработки данных;
	- б) Процесс накопления данных;
	- в) Процесс обмена данными;
	- г) Процесс представления данных;
	- д) Процесс вывода данных;
	- е) Все приведенные выше процессы (а+б+в+г+д);
	- ж) Только процессы (а+б+в+г).

## **Контрольные работы**

Провестиграфическое моделированию систем на основе методологии IDEF0 и IDEF3, DFD и Swimlane для одного из ниже предложенных процессов.

- 1. Процесс: Этапы подготовки ВКР к защите
- 2. Процесс: Прием пациента
- 3. Процесс оптовой закупки
- 4. Процесс: Студенты одной группы изучают дисциплины у преподавателей одной из кафедр
- 5. Процесс : Студент одной из групп изучает дисциплины и сдает экзамены и зачеты
- 6. Процесс : «Зачисление в институт»
- 7. Процесс : «сборка мебели на дому»
- 8. Процесс : «резервирование билетов на Internet-сайте»
- 9. Процесс : «моделирование проектов в нотации IDEF0»
- 10. Процесс : «моделирование проектов в нотации IDEF3»
- 11. Процесс : «моделирование проектов в нотации DFD»
- 12. Процесс : «моделирование проектов в нотации FlowChart»
- 13. Процесс : «моделирование проектов в нотации Swimlanes»
- 14. Процесс : «моделирование инновационных проектов»
- 15. Процесс : «работа регистратора в поликлинике»
- 16. Процесс : «работа библиотекаря»

Требования к результатам выполнения контрольной работы:

- 1. Описать вхолные, выхолные ланные, возможные состояния системы в виле матрицы (для всех уровней системы)
- 2. Построить модель, которая должна отражать весь указанный в описании функционал, а также чётко отражать существующие потоки данных и описывать правила их движения:
	- о наличие в модели не менее трёх уровней;
	- о не менее двух уровней декомпозиции в стандарте IDEF0 (контекстная диаграмма + диаграммы А0);
	- о на диаграмме 1-го уровня (А0) не менее 4-х функциональных блоков;
	- о на диаграмме 2-го и далее уровнях должна быть декомпозиция в стандарте IDEF3, на каждой диаграмме не менее 3-х функциональных блоков.
	- о Диаграмму 1-го уровня построить в нотации DFDс наложенными дорожками нотации SwimLane

Критерии оценки:

 $\sqrt{100-86}$  баллов выставляется студенту, если ответ показывает глубокое и систематическое знание всего программного материала и структуры конкретного вопроса.

 $\checkmark$  85-76 баллов выставляется студенту, если логически корректное, но не всегда точное и аргументированное изложение ответа.

 $\checkmark$  75-61 балл выставляется студенту, если частичные затруднения с выполнением предусмотренных программой заданий.

 $\checkmark$  60-50 баллов выставляется студенту, если отрывочное представление о данной проблеме в рамках учебно-программного материала; отсутствует логическая связь в ответе.